# Contingency tables

### The ASTA team

### Contents

| 1        | Cor               |                                                                                                    | 1        |
|----------|-------------------|----------------------------------------------------------------------------------------------------|----------|
|          | 1.1               | A contingency table                                                                                                    | 1        |
| 2        | <b>Ind</b> 2.1    | •                                                                                                    | <b>2</b> |
|          | $\frac{2.1}{2.2}$ | •                                                                                                    | 2        |
|          | $\frac{2.2}{2.3}$ |                                                                                                    | 3        |
|          | $\frac{2.3}{2.4}$ | 1                                                                                                    | 3        |
|          | $\frac{2.4}{2.5}$ | 1 (/( )                                                                                                    | 4        |
|          | 2.6               |                                                                                                    | 4        |
| 3        | $Th\epsilon$      |                                                                                                    | 5        |
|          | 3.1               | The $\chi^2$ -distribution                                                                                             | 5        |
| 4        | _                 |                                                                                                    | 6        |
|          | 4.1               | Summary                                                                                                    | 6        |
| <b>5</b> | Sta               |                                                                                                    | 6        |
|          | 5.1               | V                                                                                                    | 6        |
|          | 5.2               |                                                                                                    | 7        |
|          | 5.3               | Why not just use two-way ANOVA?                                                                                        | 7        |
| 6        |                   |                                                                                                    | 7        |
|          | 6.1               |                                                                                                    | 7        |
|          | 6.2               | 1                                                                                                    | 8        |
|          | 6.3               | $\mathbf{r}$                                                                                                    | 8        |
|          | 6.4               | Expected values and standardized residuals                                                                             | 0        |
| 1        | C                 | Contingency tables                                                                                                    |          |
| 1        |                   |                                                                                                    |          |
| 1.       |                   | A contingency table                                                                                                    |          |
|          |                   | We return to the dataset popularKids, where we study association between 2 factors: Goals and Chan.Rural.              | d        |
|          |                   | ased on a sample we make a cross tabulation of the factors and we get a so-called <b>contingency table</b> rydstabel). | e        |
| no       | nKid              | s <- read delim("https://asta math aau dk/datasets?file=PopularKids dat")                                              |          |

library(mosaic)

tab

tab <- tally(~Urban.Rural + Goals, data = popKids, margins = TRUE)</pre>

```
## Urban.Rural Grades Popular Sports Total
##
      Rural
                                            149
                     57
                              50
                                      42
##
      Suburban
                     87
                              42
                                      22
                                            151
                                      26
##
      Urban
                    103
                              49
                                            178
##
      Total
                    247
                             141
                                      90
                                            478
```

#### 1.1.1 A conditional distribution

• Another representation of data is the percent-wise distribution of Goals for each level of Urban.Rural, i.e. the sum in each row of the table is 100 (up to rounding):

```
tab <- tally(~Urban.Rural + Goals, data = popKids)
addmargins(round(100 * prop.table(tab, 1)),margin = 2)</pre>
```

```
##
               Goals
## Urban.Rural Grades Popular Sports Sum
##
      Rural
                     38
                             34
                                     28 100
##
      Suburban
                     58
                             28
                                     15 101
                     58
                                     15 101
##
      Urban
                             28
```

- Here we will talk about the conditional distribution of Goals given Urban.Rural.
- An important question could be:
  - Are the goals of the kids different when they come from urban, suburban or rural areas? I.e. are the rows in the table significantly different?
- There is (almost) no difference between urban and suburban, but it looks like rural is different.

### 2 Independence

### 2.1 Independence

- Recall, that two factors are **independent**, when there is no difference between the population's distributions of one factor given the levels of the other factor.
- Otherwise the factors are said to be **dependent**.
- If we e.g. have the following conditional **population distributions** of Goals given Urban.Rural:

```
##
               Goals
## Urban.Rural Grades Popular Sports
##
      Rural
                    500
                             300
                                     200
##
      Suburban
                    500
                             300
                                     200
                             300
##
      Urban
                    500
                                     200
```

- Then the factors Goals and Urban.Rural are independent.
- We take a sample and "measure" the factors  $F_1$  and  $F_2$ . E.g. Goals and Urban.Rural for a random child.
- The hypothesis of interest today is:

 $H_0: F_1$  and  $F_2$  are independent,  $H_a: F_1$  and  $F_2$  are dependent.

#### 2.2 The Chi-squared test for independence

• The relative frequencies in the sample gives an estimate of the unconditional distribution of Goals:

```
n <- margin.table(tab)
pctGoals <- round(100 * margin.table(tab, 2)/n, 1)
pctGoals</pre>
```

## Goals

```
## Grades Popular Sports
## 51.7 29.5 18.8
```

- If we assume independence, then this is also a guess of the conditional distributions of Goals given Urban.Rural.
- The corresponding expected counts in the sample are then:

```
Goals
##
## Urban.Rural Grades
                              Popular
                                             Sports
                                                            Sum
##
      Rural
                 77.0 (51.7%)
                               44.0 (29.5%)
                                              28.1 (18.8%) 149.0 (100%)
##
      Suburban
                78.0 (51.7%)
                               44.5 (29.5%)
                                              28.4 (18.8%) 151.0 (100%)
##
      Urban
                 92.0 (51.7%)
                               52.5 (29.5%)
                                              33.5 (18.8%) 178.0 (100%)
                247.0 (51.7%) 141.0 (29.5%)
                                              90.0 (18.8%) 478.0 (100%)
##
      Sum
```

#### 2.3 Calculation of expected table

#### pctexptab

```
##
              Goals
##
  Urban.Rural Grades
                              Popular
                                            Sports
##
      Rural
                77.0 (51.7%)
                              44.0 (29.5%)
                                             28.1 (18.8%) 149.0 (100%)
                              44.5 (29.5%)
                                             28.4 (18.8%) 151.0 (100%)
##
      Suburban 78.0 (51.7%)
##
                92.0 (51.7%) 52.5 (29.5%)
                                             33.5 (18.8%) 178.0 (100%)
      Urban
##
      Sum
               247.0 (51.7%) 141.0 (29.5%)
                                             90.0 (18.8%) 478.0 (100%)
```

- We note that
  - The relative frequency for a given column is column Total divided by table Total. For example Grades, which is  $\frac{247}{478} = 51.7\%$ .
  - The expected value in a given cell in the table is then the cell's relative column frequency multiplied by the cell's rowTotal. For example Rural and Grades:  $149 \times 51.7\% = 77.0$ .
- This can be summarized to:
  - The expected value in a cell is the product of the cell's rowTotal and columnTotal divided by tableTotal.

## 2.4 Chi-squared $(\chi^2)$ test statistic

• We have an observed table:

#### tab

```
##
               Goals
   Urban.Rural Grades Popular Sports
##
                     57
##
      Rural
                              50
                                      42
##
      Suburban
                     87
                              42
                                      22
##
      Urban
                    103
                              49
                                      26
```

• And an **expected table**, if  $H_0$  is true:

```
##
               Goals
   Urban.Rural Grades Popular Sports Sum
##
##
      Rural
                 77.0
                        44.0
                                 28.1
                                      149.0
                        44.5
                                 28.4
##
      Suburban
                 78.0
                                       151.0
##
      Urban
                 92.0
                        52.5
                                 33.5
                                       178.0
                247.0 141.0
                                 90.0 478.0
##
```

- If these tables are "far from each other", then we reject  $H_0$ . We want to measure the distance via the Chi-squared test statistic:
  - $-X^2 = \sum \frac{(f_o f_e)^2}{f_e}$ : Sum over all cells in the table

- $f_o$  is the frequency in a cell in the observed table
- $-f_e$  is the corresponding frequency in the expected table.
- We have:

$$X_{obs}^2 = \frac{(57 - 77)^2}{77} + \ldots + \frac{(26 - 33.5)^2}{33.5} = 18.8$$

• Is this a large distance??

### 2.5 $\chi^2$ -test template.

- We want to test the hypothesis  $H_0$  of independence in a table with r rows and c columns:
  - We take a sample and calculate  $X_{obs}^2$  the observed value of the test statistic.
  - p-value: Assume  $H_0$  is true. What is then the chance of obtaining a larger  $X^2$  than  $X_{obs}^2$ , if we repeat the experiment?
- This can be approximated by the  $\chi^2$ -distribution with df = (r-1)(c-1) degrees of freedom.
- For Goals and Urban. Rural we have r=c=3, i.e. df=4 and  $X_{obs}^2=18.8$ , so the p-value is:

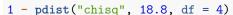

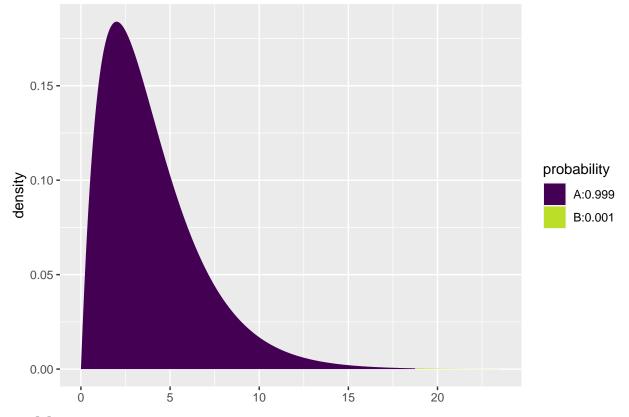

## [1] 0.00086

• There is clearly a significant association between Goals and Urban.Rural.

### 2.6 The function chisq.test.

• All of the above calculations can be obtained by the function chisq.test.

```
tab <- tally(~ Urban.Rural + Goals, data = popKids)
testStat <- chisq.test(tab, correct = FALSE)
testStat</pre>
```

```
Pearson's Chi-squared test
##
## data: tab
## X-squared = 19, df = 4, p-value = 8e-04
testStat$expected
##
              Goals
## Urban.Rural Grades Popular Sports
##
      Rural
                   77
                          44.0
                                 28.1
                          44.5
                                 28.4
##
      Suburban
                   78
##
      Urban
                   92
                          52.5
                                 33.5
```

• The frequency data can also be put directly into a matrix.

```
data <- c(57, 87, 103, 50, 42, 49, 42, 22, 26)
tab <- matrix(data, nrow = 3, ncol = 3)</pre>
row.names(tab) <- c("Rural", "Suburban", "Urban")</pre>
colnames(tab) <- c("Grades", "Popular", "Sports")</pre>
tab
##
             Grades Popular Sports
## Rural
                 57
                          50
## Suburban
                 87
                          42
                                  22
                103
                          49
                                  26
## Urban
chisq.test(tab)
##
    Pearson's Chi-squared test
##
##
## data: tab
```

# 3 The $\chi^2$ -distribution

### 3.1 The $\chi^2$ -distribution

- The  $\chi^2$ -distribution with df degrees of freedom:
  - Is never negative.
  - Has mean  $\mu = df$
  - Has standard deviation  $\sigma = \sqrt{2df}$

## X-squared = 19, df = 4, p-value = 8e-04

- Is skewed to the right, but approaches a normal distribution when df grows.

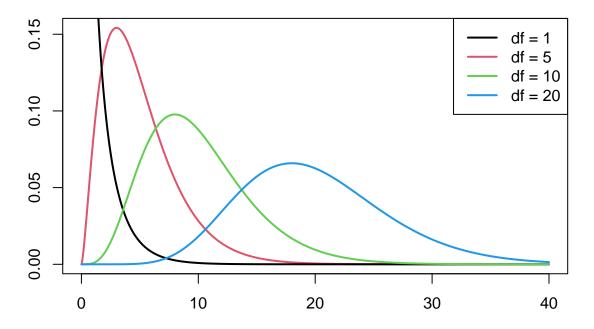

### 4 Agresti - Summary

### 4.1 Summary

- For the Chi-squared statistic,  $X^2$ , to be appropriate we require that the expected values have to be  $f_e > 5$ .
- Now we can summarize the ingredients in the Chi-squared test for independence.

### TABLE 8.5: The Five Parts of the Chi-Squared Test of Independence

- 1. Assumptions: Two categorical variables, random sampling,  $f_e \ge 5$  in all cells
- 2. Hypotheses:  $H_0$ : Statistical independence of variables  $H_a$ : Statistical dependence of variables
- 3. Test statistic:  $\chi^2 = \sum \frac{(f_o f_e)^2}{f_e}$ , where  $f_e = \frac{(\text{Row total})(\text{Column total})}{\text{Total sample size}}$
- 4. *P*-value: P = right-tail probability above observed  $\chi^2$  value, for chi-squared distribution with df = (r 1)(c 1)
- 5. Conclusion: Report *P*-value
  If decision needed, reject  $H_0$  at  $\alpha$ -level if  $P \leq \alpha$

### 5 Standardized residuals

### 5.1 Residual analysis

- If we reject the hypothesis of independence it can be of interest to identify the significant deviations.
- In a given cell in the table,  $f_o f_e$  is the deviation between data and the expected values under the null hypothesis.
- We assume that  $f_e \geq 5$ .
- If  $H_0$  is true, then the standard error of  $f_o f_e$  is given by

$$se = \sqrt{f_e(1 - \text{rowProportion})(1 - \text{columnProportion})}$$

• The corresponding z-score

$$z = \frac{f_o - f_e}{se}$$

should in 95% of the cells be between  $\pm 2$ . Values above 3 or below -3 should not appear.

- In popKids table cell Rural and Grade we got  $f_e = 77.0$  and  $f_o = 57$ . Here columnProportion= 51.7% and rowProportion= 149/478 = 31.2%.
- We can then calculate

$$z = \frac{57 - 77}{\sqrt{77(1 - 0.517)(1 - 0.312)}} = -3.95$$

- Compared to the null hypothesis there are way too few rural kids who find grades important.
- In summary: The standardized residuals allow for cell-by-cell  $(f_e \text{ vs } f_o)$  comparision.

#### 5.2 Residual analysis in R

• In R we can extract the standardized residuals from the output of chisq.test:

```
tab <- tally(~ Urban.Rural + Goals, data = popKids)
testStat <- chisq.test(tab, correct = FALSE)
testStat$stdres</pre>
```

```
## Goals
## Urban.Rural Grades Popular Sports
## Rural -3.951 1.310 3.523
## Suburban 1.767 -0.548 -1.619
## Urban 2.087 -0.727 -1.819
```

### 5.3 Why not just use two-way ANOVA?

- number of persons in different categories are not normally distributed
- variance typically larger the larger expected frequency
- underlying data are discrete (for each person, which column and row category does person belong to)
- these discrete variables are naturally modelled in terms of probabilies for different categories
- therefore hypothesis of independence becomes natural null hypothesis
- it is possible to model table frequencies as dependent variable using a regression model but then we need the framework of *generalized linear models* (see last slides)

#### Contingency table:

- counts of how many individuals fall within different categories for two (or more) categorical variables Two-way ANOVA:
  - a number of individuals/objects/... available for each combination of two categorical variables
  - next a continuous variable is measured for each individual or object (this becomes the response variable)

#### 6 Models for table data in R

#### 6.1 Example

• We will study the dataset HairEyeColor.

HairEyeColor <- read.delim("https://asta.math.aau.dk/datasets?file=HairEyeColor.txt")
head(HairEyeColor)</pre>

```
## Hair Eye Sex Freq
## 1 Black Brown Male 32
## 2 Brown Brown Male 53
```

```
## 3 Red Brown Male 10
## 4 Blond Brown Male 3
## 5 Black Blue Male 11
## 6 Brown Blue Male 50
```

- Data is organized such that the variable Freq gives the frequency of each combination of the factors Hair, Eye and Sex.
- For example: 32 observations are men with black hair and brown eyes.
- We are interested in the association between eye color and hair color ignoring the sex
- We aggregate data, so we have a table with frequencies for each combination of Hair and Eye.

```
HairEye <- aggregate(Freq ~ Eye + Hair, FUN = sum, data = HairEyeColor)
HairEye</pre>
```

```
##
        Eye Hair Freq
## 1
       Blue Black
## 2
      Brown Black
                     68
      Green Black
                      5
## 3
## 4
      Hazel Black
                     15
                     94
## 5
       Blue Blond
      Brown Blond
                      7
## 7
      Green Blond
                     16
      Hazel Blond
                     10
## 8
## 9
       Blue Brown
                     84
## 10 Brown Brown
## 11 Green Brown
                     29
## 12 Hazel Brown
                     54
## 13 Blue
               Red
                     17
## 14 Brown
               Red
                     26
## 15 Green
               Red
                     14
## 16 Hazel
               Red
                     14
```

### 6.2 Model specification

- We can write down a model for (the logarithm of) the expected frequencies by using dummy variables  $z_{e1}, z_{e2}, z_{e3}$  and  $z_{h1}, z_{h2}, z_{h3}$
- To denote the different levels of Eye and Hair (the reference level has all dummy variables equal to 0):

$$\log(f_e) = \alpha + \beta_{e1}z_{e1} + \beta_{e2}z_{e2} + \beta_{e3}z_{e3} + \beta_{h1}z_{h1} + \beta_{h2}z_{h2} + \beta_{h3}z_{h3}.$$

- Note that we haven't included an interaction term, which is this case implies, that we assume independence between Eye and Hair in the model.
- Since our response variable now is a count it is no longer a linear model (lm) as we have been used to (linear regression).
- Instead it is a so-called generalized linear model and the relevant R command is glm.

### 6.3 Model specification in R

```
model <- glm(Freq ~ Hair + Eye, family = poisson, data = HairEye)</pre>
```

• The argument family = poisson ensures that R knows that data should be interpreted as discrete counts and not a continuous variable.

```
summary(model)
```

```
## Call:
```

```
## glm(formula = Freq ~ Hair + Eye, family = poisson, data = HairEye)
##
## Coefficients:
               Estimate Std. Error z value Pr(>|z|)
##
## (Intercept)
                 3.6693
                            0.1105
                                      33.19 < 2e-16 ***
                 0.1621
                            0.1309
                                      1.24
                                               0.216
## HairBlond
## HairBrown
                 0.9739
                            0.1129
                                      8.62
                                            < 2e-16 ***
## HairRed
                                      -2.75
                                               0.006 **
                -0.4195
                            0.1528
## EyeBrown
                 0.0230
                            0.0959
                                      0.24
                                               0.811
                                      -8.51
                                            < 2e-16 ***
## EyeGreen
                -1.2118
                            0.1424
## EyeHazel
                -0.8380
                            0.1241
                                      -6.75
                                            1.5e-11 ***
##
## Signif. codes: 0 '***' 0.001 '**' 0.01 '*' 0.05 '.' 0.1 ' ' 1
## (Dispersion parameter for poisson family taken to be 1)
##
       Null deviance: 453.31 on 15 degrees of freedom
##
## Residual deviance: 146.44 on
                                  9
                                     degrees of freedom
## AIC: 241
##
## Number of Fisher Scoring iterations: 5
```

• A value of  $X^2 = 146.44$  with df = 9 shows that there is very clear significance and we reject the null hypothesis of independence between hair and eye color.

#### 1 - pdist("chisq", 146.44, df = 9)

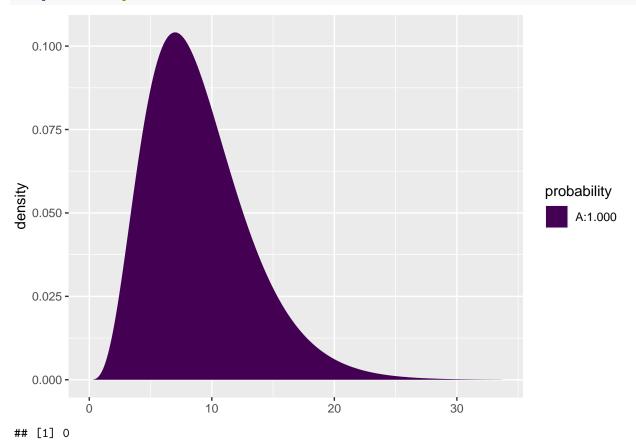

### 6.4 Expected values and standardized residuals

- We also want to look at expected values and standardized (studentized) residuals.
- The null hypothesis predicts  $e^{3.67+0.02} = 40.1$  with brown eyes and black hair, but we have observed 68.
- This is significantly too many, since the standardized residual is 5.86.
- The null hypothesis predicts 47.2 with brown eyes and blond hair, but we have seen 7. This is significantly too few, since the standardized residual is -9.42.

```
HairEye$fitted <- fitted(model)
HairEye$resid <- rstudent(model)
HairEye</pre>
```

```
##
        Eye Hair Freq fitted resid
## 1
       Blue Black
                    20
                        39.22 -4.492
## 2
     Brown Black
                    68
                        40.14 5.856
## 3
     Green Black
                       11.68 -2.508
                     5
## 4
     Hazel Black
                    15
                        16.97 -0.583
## 5
      Blue Blond
                        46.12 9.368
                    94
## 6
     Brown Blond
                     7
                        47.20 -9.423
## 7
     Green Blond
                    16
                        13.73 0.719
     Hazel Blond
                    10
                        19.95 -2.936
## 9
                    84 103.87 -3.437
      Blue Brown
## 10 Brown Brown
                   119 106.28 2.151
## 11 Green Brown
                    29
                        30.92 -0.511
## 12 Hazel Brown
                    54
                        44.93 2.023
## 13
       Blue
                    17
                        25.79 -2.399
              Red
## 14 Brown
                        26.39 -0.101
              Red
                    26
## 15 Green
                         7.68 2.368
              Red
## 16 Hazel
              Red
                    14
                       11.15 0.961
```